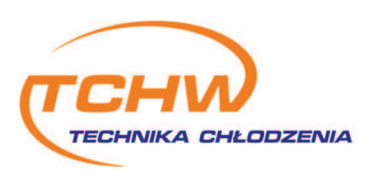

## Agregat skraplający Embraco UNEK2150GK

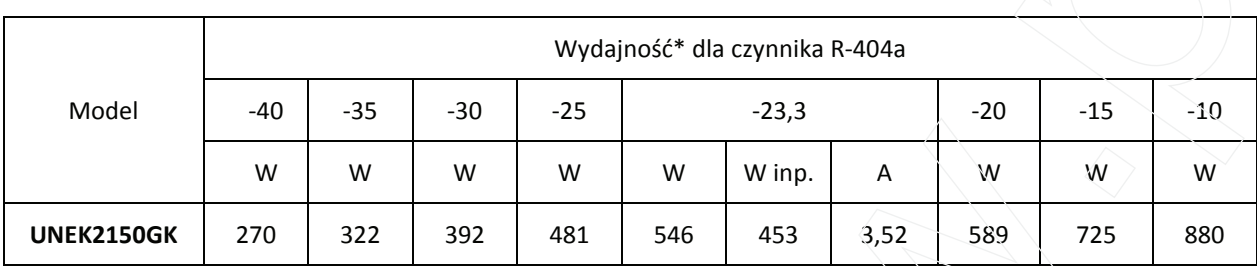

\*Wydajność podana dla temperatury otoczenia 32°C wg. EN13215: gaz na ssaniu 20°C, przegrzanie 10°C.

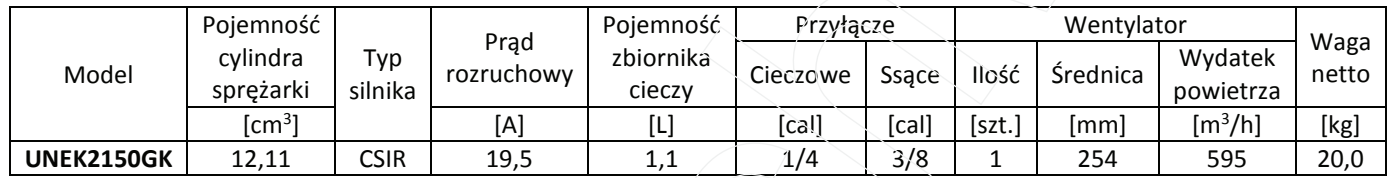

Zasilanie agregatu 220-240V/50Hz 1~.

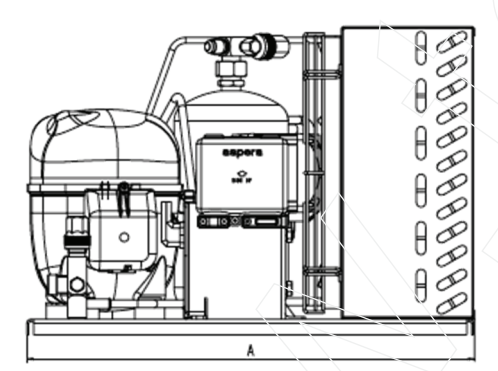

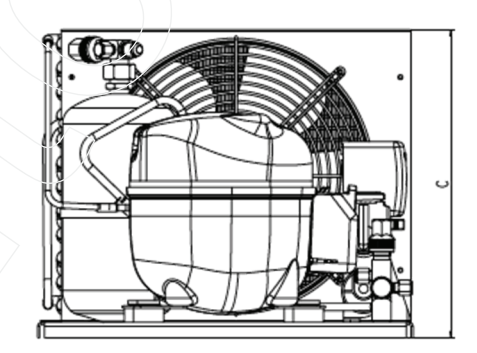

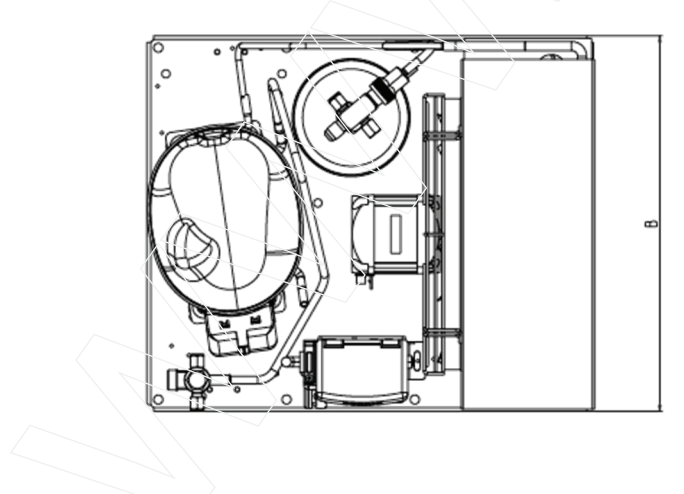

Wymiary:  $A = 467$  mm  $B = 339$  mm  $C = 296$  mm

Technika Chłodzenia Sp. z o.o. Pyskowicka 24 41-807 Zabrze

KRS: 0000351271 NIP: 6482723130 REGON: 241531848

tel. 323 737 930<br>tchw@tchw.pl www.tchw.pl

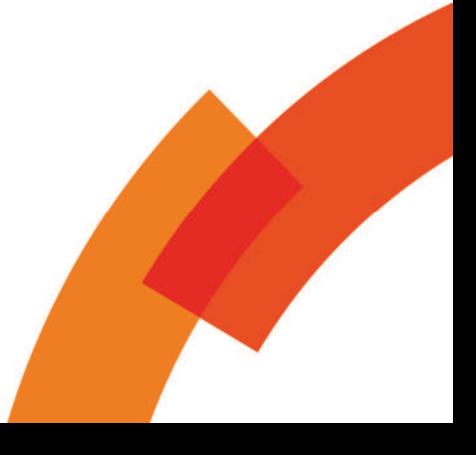

Sąd Rejonowy w Gliwicach, X Wydział Gospodarczy Krajowego Rejestru Sądowego<br>Kapitał zakładowy: 300.000 PLN